– напряжение смещения через 5 мин. после замыкания реле  $- \le 0.2$  мВ;

– сопротивление изоляции ‒ ≥ 10 ТОм (≥ 10∙10<sup>12</sup>Ом);

– сопротивление канала коммутации (сопротивление пути) –  $\leq$  1,5 Ом.

### УДК 621

# **ТОЛЩИНОМЕР ВИХРЕТОКОВЫЙ МЕГЕОН 19210**

Студент гр. 11312118 Макаревич У.В. Ст. преподаватель Ломтев А.А. Белорусский национальный технический университет, Минск, Беларусь

Для выполнения измерений непроводящих покрытий без их нарушения применяются толщиномеры. Их действие основано на возбуждении вихревых токов Фуко в материале основания, на которое нанесено непроводящее покрытие.

В данной работе для неразрушающего контроля толщины неметаллических покрытий (краска, эмаль) на немагнитном основании (медь, алюминий) использовался толщиномер вихретоковый МЕГЕОН 19210 (рис.1).

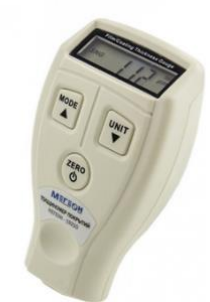

Рис. 1. Толщиномер вихретоковый МЕГЕОН 19210

Принцип действия вихретокового толщиномера следующий: через катушку, которая находится в зонде толщиномера, протекает ток высокой частоты. Этот ток создает переменное магнитное поле. Поле, приближаясь к поверхности, возбуждает в ней вихревые токи. Токи Фуко или вихревые токи измеряются и распознаются этой катушкой.

На результат измерения влияет искривление поверхности исследуемого объекта. Этот эффект изменяется в зависимости от радиуса кривизны. Максимальный радиус кривизны исследуемого объекта составлял 11 мм. Минимальная толщина основания исследуемого объекта составляла 0,5 мм.

В толщиномере используется три типа калибровки. Базовая калибровка необходима при продолжительном неиспользовании прибора, при замене датчика или первоначальном использовании. Также предусмотрена калибровка нуля и калибровка по двум точкам.

Прибор чувствителен к изменению плоскости уровня поверхности исследуемого объекта. Поэтому результаты измерения, полученные на краю или в углублении поверхности объекта, будут ненадежными.

УДК 004.384

### **СИСТЕМА УДАЛЕННОГО УПРАВЛЕНИЯ УСТРОЙСТВАМИ С MQTT**

Учащийся Маринович Д. А.<sup>1</sup> Сицко В.А.<sup>2</sup>, Андрейчук А.О.<sup>3</sup> <sup>1</sup>Национальный детский технопарк, Минск, Беларусь <sup>2</sup>Институт информационных технологий БГУИР, Минск, Беларусь <sup>3</sup>Филиал «Минский радиотехнический колледж», Минск, Беларусь

В современном мире технологии продвинулись до того, что можно управлять различными системами удаленно. Все больше людей нуждается в управлении устройствами из любого места. MQTT – упрощенный сетевой протокол, работающий поверх [TCP/IP,](https://ru.wikipedia.org/wiki/TCP/IP) ориентированный на

обмен сообщениями между устройствами по принцип[у издатель-подписчик.](https://ru.wikipedia.org/wiki/%D0%98%D0%B7%D0%B4%D0%B0%D1%82%D0%B5%D0%BB%D1%8C-%D0%BF%D0%BE%D0%B4%D0%BF%D0%B8%D1%81%D1%87%D0%B8%D0%BA_(%D1%88%D0%B0%D0%B1%D0%BB%D0%BE%D0%BD_%D0%BF%D1%80%D0%BE%D0%B5%D0%BA%D1%82%D0%B8%D1%80%D0%BE%D0%B2%D0%B0%D0%BD%D0%B8%D1%8F))

MQTT или Message Queue Telemetry Transport – это легкий, компактный и открытый протокол обмена данными созданный для передачи данных на удаленных локациях, где требуется небольшой размер кода и есть ограничения по пропускной способности канала (рис. 1).

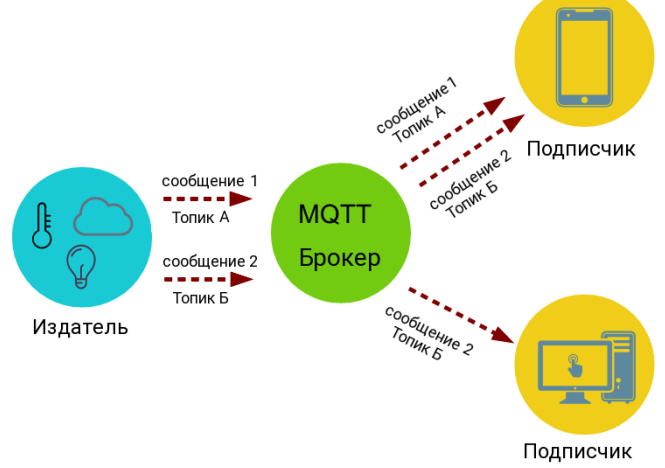

Рис. 1. Схема обмена сообщениями MQTT

С целью реализации проекта созданы функции:

Для управления микроконтроллером:

- scanWIFI() для поиска окружающих WiFi–сетей;
- $-$  WiFi Other Connect() для подключения к лучшей сети WiFi из объявленных;
- WiFi\_Connect() для подключения к сети указанной внутри этой функции;

 callback(char\* topic, byte\* payload, unsigned int length) для получения значений из топиков на которые подписаны;

- BrokerConnection() для подключения к брокеру, используется после разрыва соединения;
- setup() для настройки основных функций микроконтроллера;
- Для управления компьтером:
- subscribe(client: matt\_client) подключение топиков для получения данных;

 $-$  on message(client, userdata, msg) для получения значений из топиков на которые подписаны;

run(): бесконечный цикл для непрерывной работы программы.

#### **Литература**

1. Язык программирования Python [Электронный ресурс]. – Режим доступа: https://andreyex.ru/yazykprogrammirovaniya-python. – Дата доступа: 14.03.2022.

2. Введение в Rest API [Электронный ресурс]. – Режим доступа: https://mcs.mail.ru/blog/vvedenie-v-restapi. – Дата доступа: 14.03.2022.

#### УДК 620.179.14

# **НЕРАЗРУШАЮЩИЙ МАГНИТНЫЙ КОНТРОЛЬ АНИЗОТРОПИИ ЛИСТОВОГО ПРОКАТА СТАЛЕЙ**

Студент гр. 11302117 Маругин В.В. Кандидат техн. наук Бурак В.А. Белорусский национальный технический университет, Минск, Беларусь

Создание принципиально новых и совершенствование уже существующих приборов неразрушающего контроля является важной прикладной задачей точного приборостроения. Импульсные магнитные анализаторы [1], предназначенные для контроля структурного состояния и связанных с ним механических свойств ферромагнитных материалов, получили широкое распространение в металлургии и машиностроении. Их работа основана на намагничивании импульсом магнитного поля, формируемым цилиндрической катушкой, и измерении феррозондовым преобразователем градиента остаточной намагниченности в центре области намагничивания.